## **DEEP SET PREDICTION NETWORKS** Yan Zhang, Jonathon Hare, Adam Prügel-Bennett

### **Sets are unordered collections of things**

- Many things can be described as **sets of feature vectors**:
- **–** the set of objects in an image,
- **–** the set of points in a point cloud,
- **–** the set of nodes and edges in a graph,
- **–** the set of people reading this poster.
- Predicting sets means object detection, molecule generation, etc.
- This paper is about doing this **vector-to-set** mapping properly.
- Compared to normal object detection methods:
- **–** Anchor-free, fully end-to-end, no post-processing.

### **MLPs are not suited for sets**

- $\cdot$  (a) and (b) are the same set.
- $\rightarrow$  (a) and (b) encode to the same vector.
- $\rightarrow$  (a) and (b) have the same MLP output.
- (a) is turned into (b) by rotating 90°.
- $\rightarrow$  Rotation starts and ends with the same set.
- $\rightarrow$  MLP outputs can't just follow the 90° rotation!
- $\rightarrow$  There must be a discontinuity between (c) and (d)! All the outputs have to jump 90° anti-clockwise.
- Sets are **unordered**, but MLP and RNN outputs are **ordered**. → **Discontinuities** from *responsibility problem*.
- Let's look at a normal set auto-encoder:

• *Similar* set inputs encode to *similar* feature vectors. • Different set inputs encode to different feature vectors.  $\rightarrow$  Minimise the difference between predicted and target set by minimising the difference between their feature vectors.

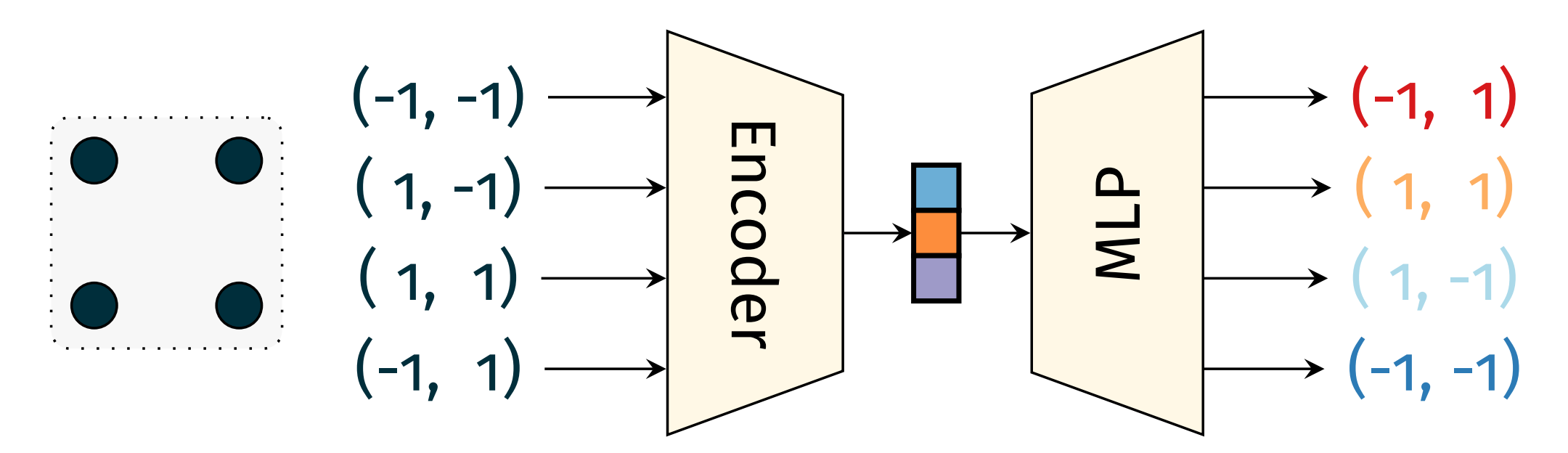

• The responsibility problem:

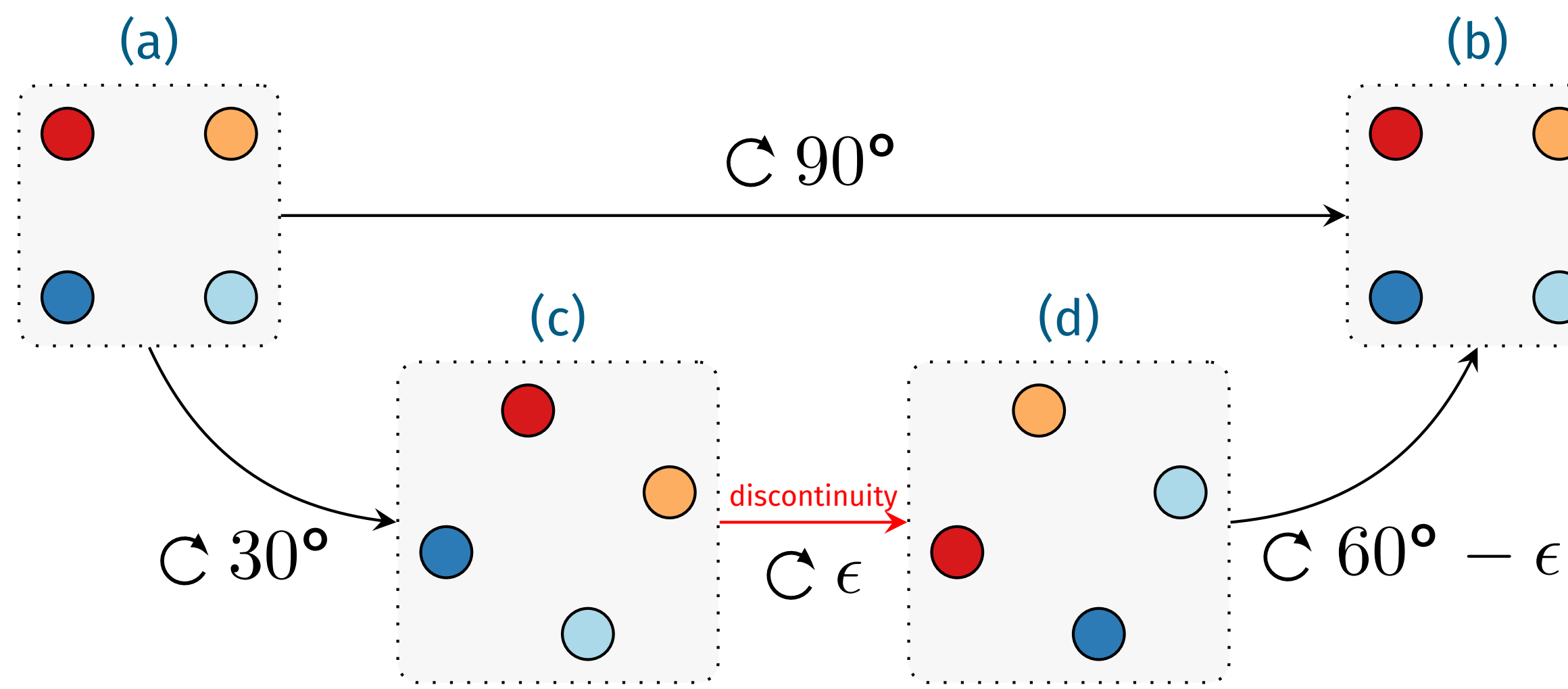

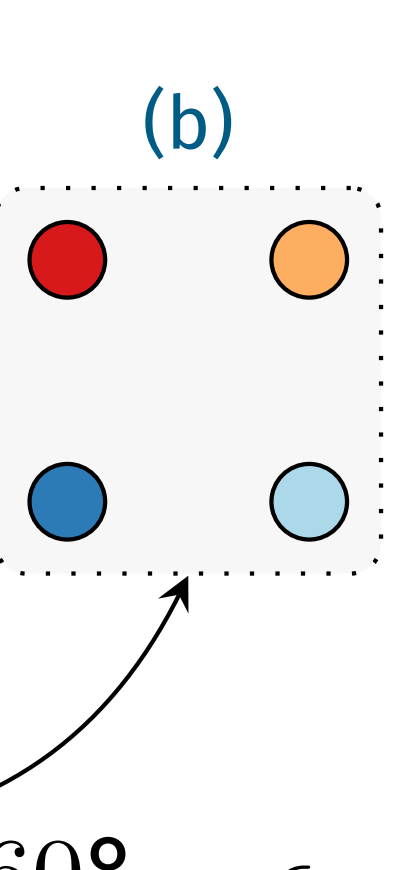

### Conclusion:

- Smooth change of set requires discontinuous change of MLP outputs.
- To predict **unordered sets**, we should use an **unordered model**.

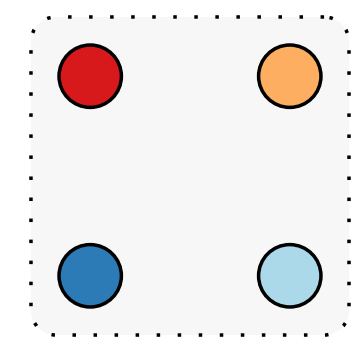

# To **predict a set** from a vector, use gradient descent to find a set that **encodes** to that vector.

## **The idea**

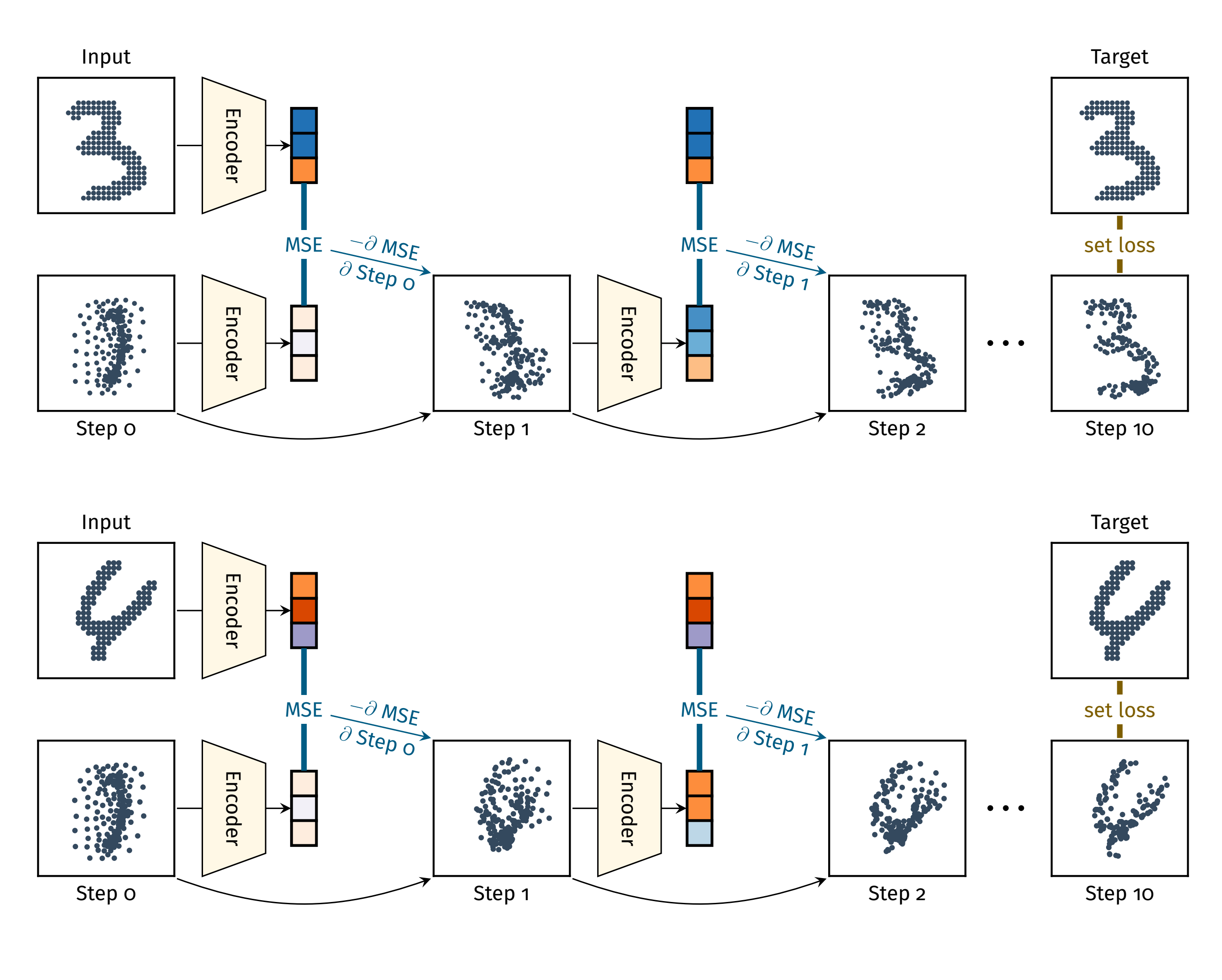

- 
- Train (shared) encoder weights by minimising the set loss. • Gradients of permutation-*invariant* functions are *equivariant*.  $\rightarrow$  All gradient updates  $\partial$ MSE/ $\partial$ set don't rely on the order of the set.  $\rightarrow$  Our model is completely **unordered**, exactly what we wanted!
- 
- 

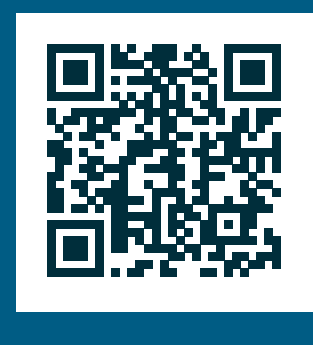

- 
- 

## **Bounding box set prediction**

- 
- 

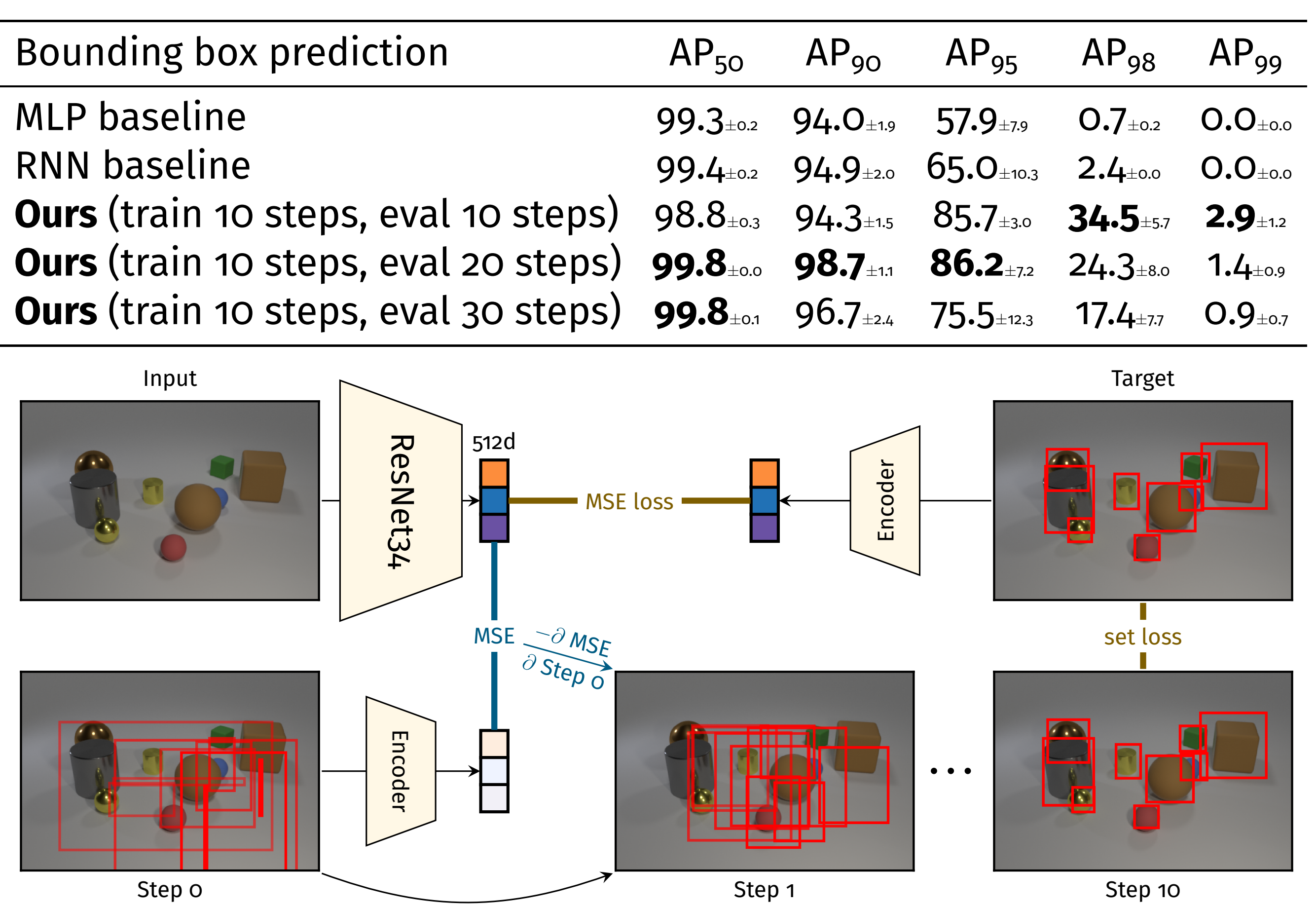

• Simply replace input encoder with ConvNet image encoder. • Add MSE loss to set loss when training the encoder and ResNet weights. **–** Forces minimisation of MSE to converge to something sensible.

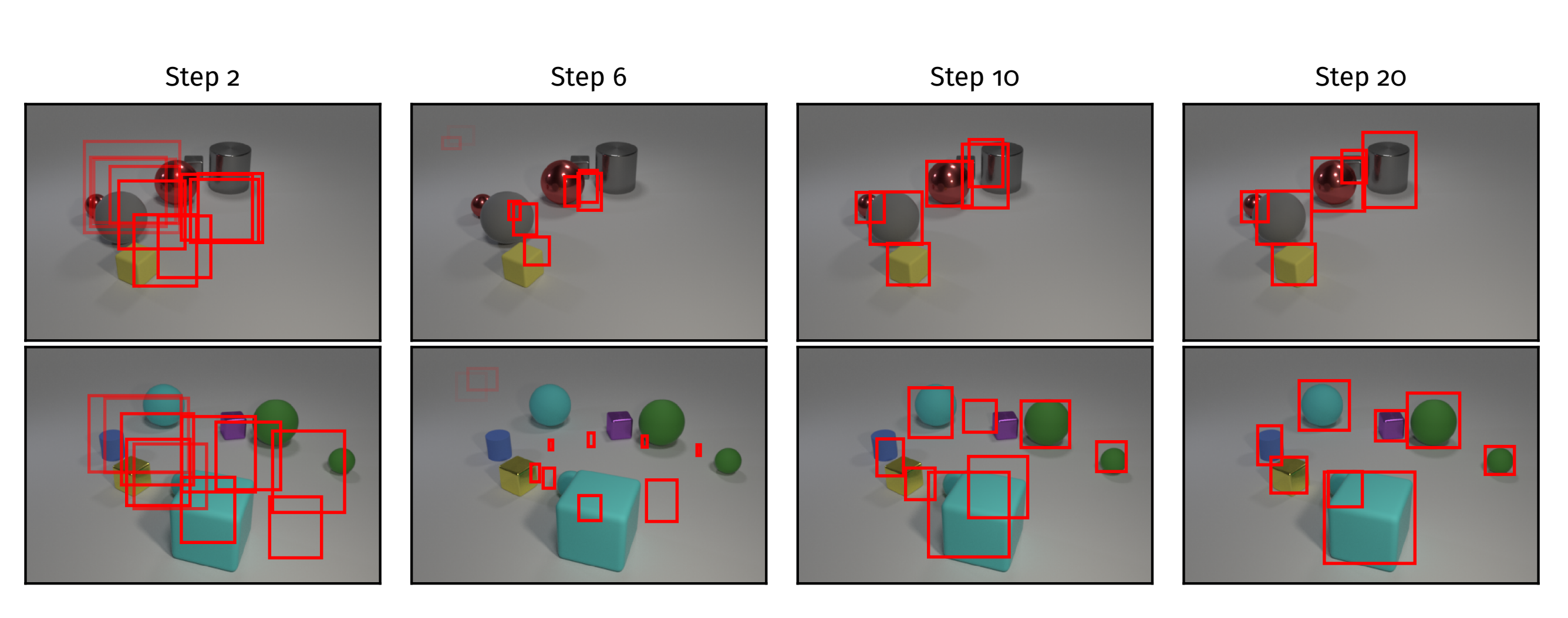

### **Object detection**

### Object attribute prediction

MLP baseline RNN baseline **Ours** (train 10 steps, eval 10 st **Ours** (train 10 steps, eval 20 st **Ours** (train 10 steps, eval 30 st

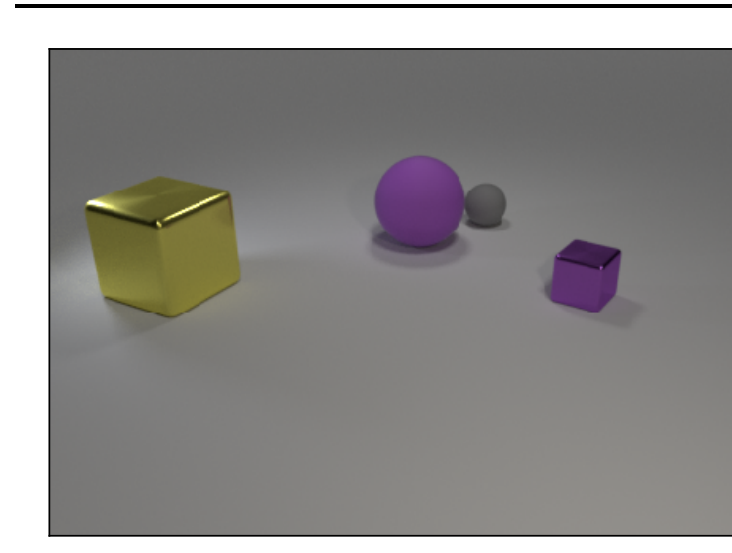

# Southampton

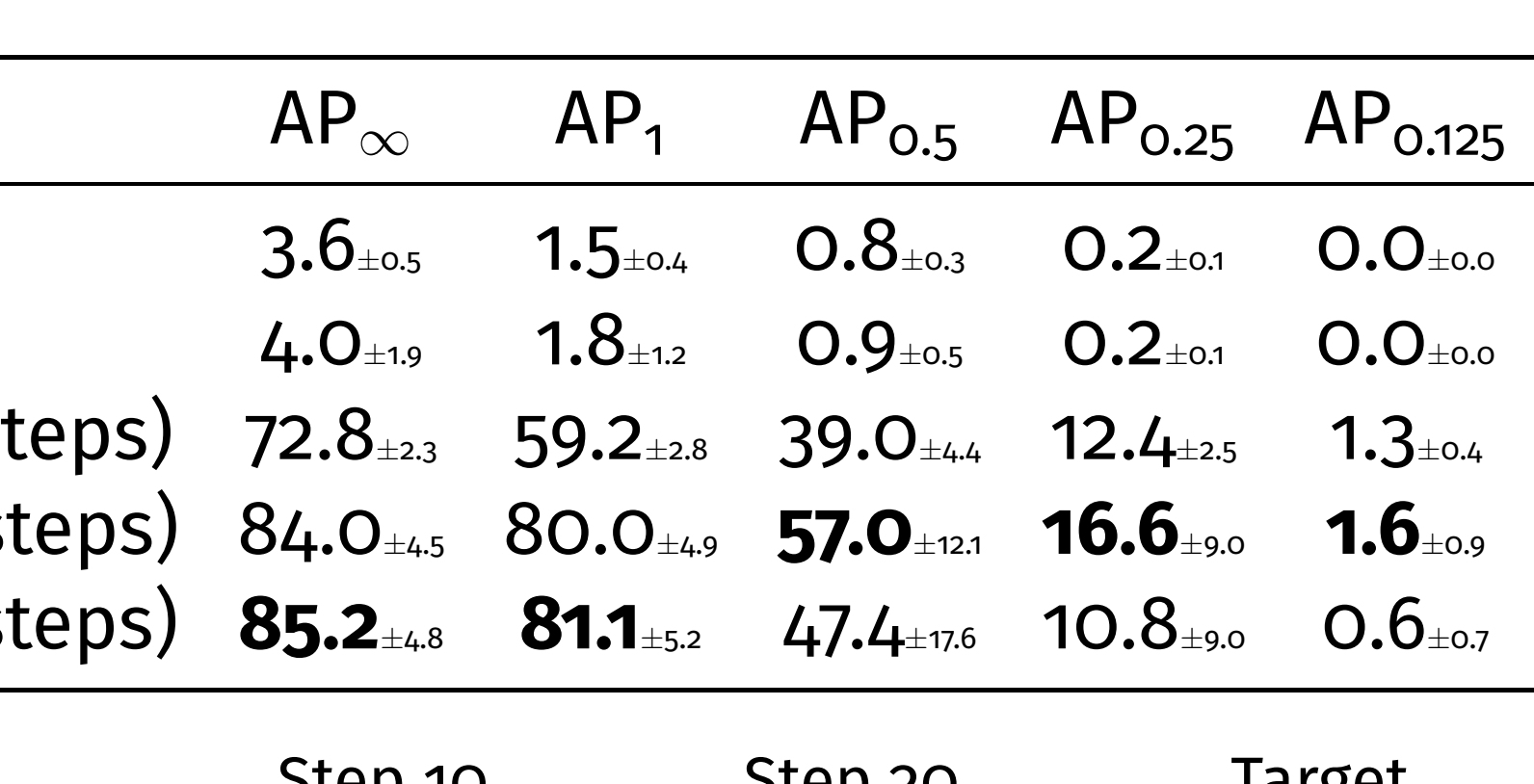

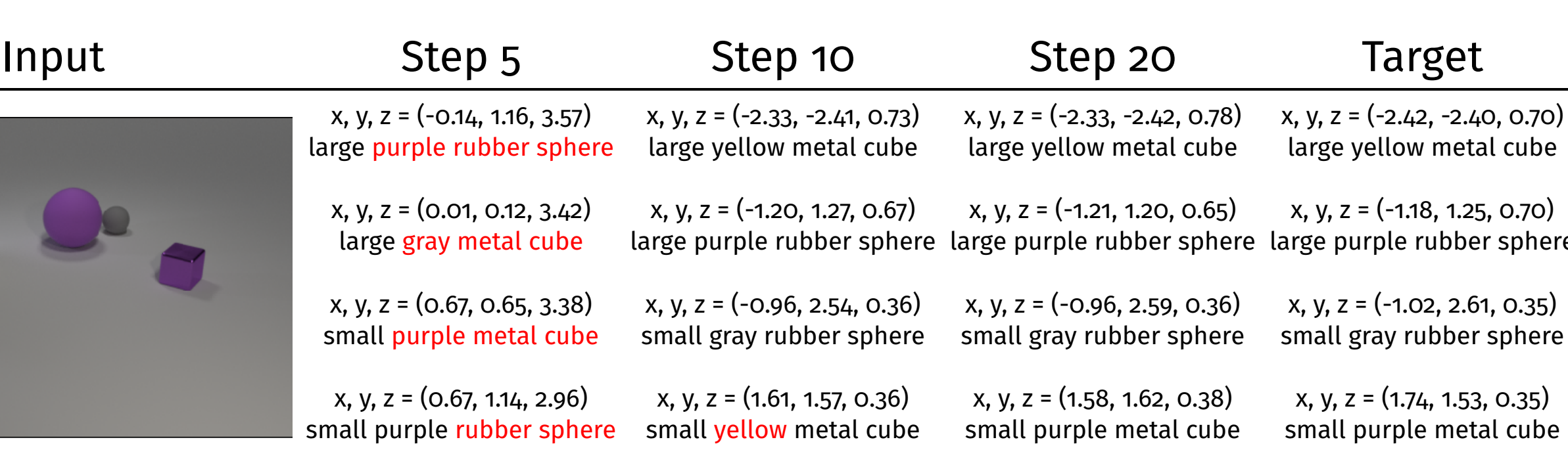

Code and pre-trained models available at <https://github.com/Cyanogenoid/dspn>